# Package 'permutations'

November 12, 2020

Type Package

Title The Symmetric Group: Permutations of a Finite Set

Version 1.0-9

Imports magic,numbers,partitions (>= 1.9-17)

Maintainer Robin K. S. Hankin <hankin.robin@gmail.com>

Description Manipulates invertible functions from a finite set to itself. Can transform from word form to cycle form and back.

License GPL-2

Suggests knitr

VignetteBuilder knitr

URL <https://github.com/RobinHankin/permutations>

BugReports <https://github.com/RobinHankin/permutations/issues>

NeedsCompilation no

Author Robin K. S. Hankin [aut, cre] (<https://orcid.org/0000-0001-5982-0415>), Paul Egeler [ctb] (<https://orcid.org/0000-0001-6948-9498>)

Repository CRAN

Date/Publication 2020-11-12 21:40:02 UTC

## R topics documented:

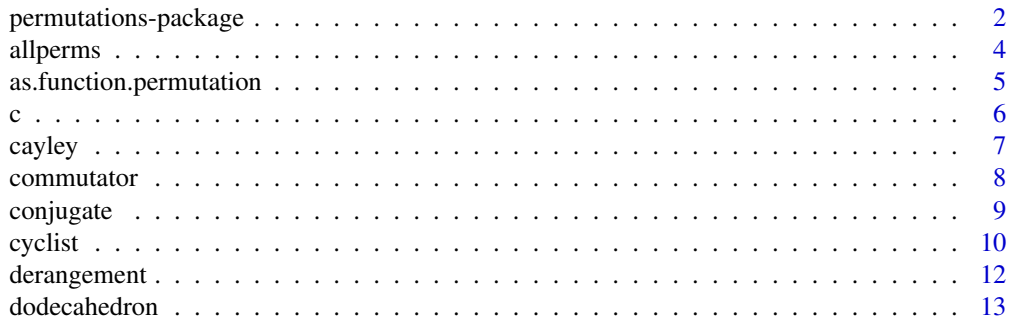

<span id="page-1-0"></span>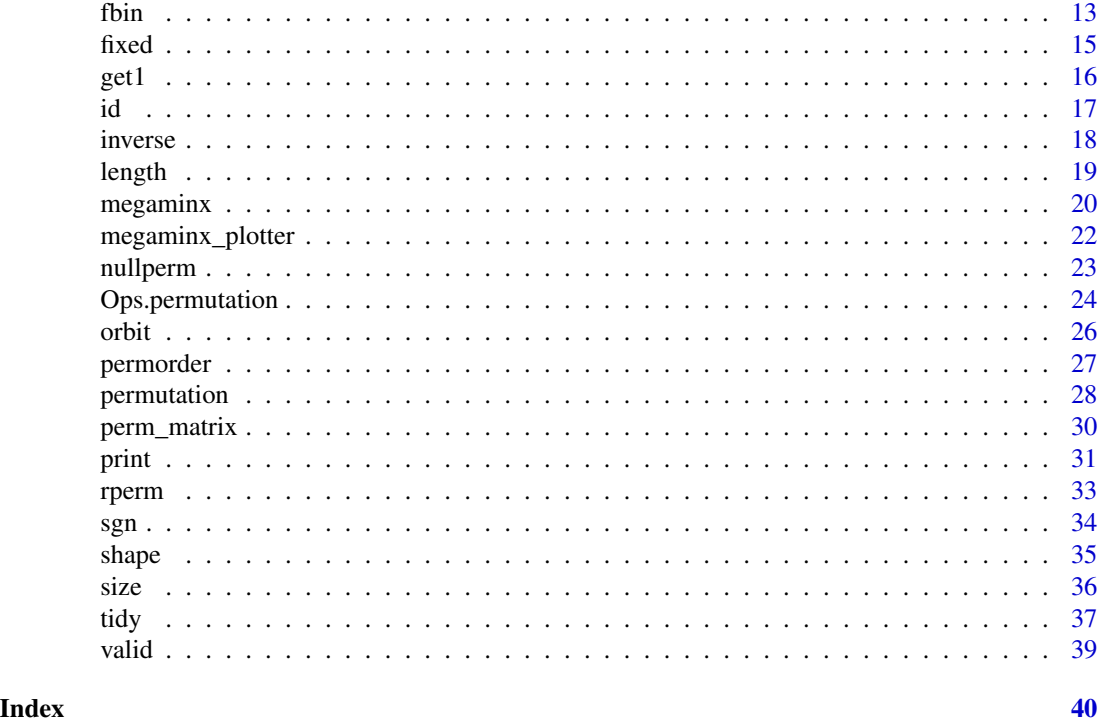

permutations-package *The Symmetric Group: Permutations of a Finite Set*

## Description

Manipulates invertible functions from a finite set to itself. Can transform from word form to cycle form and back.

## Details

The DESCRIPTION file:

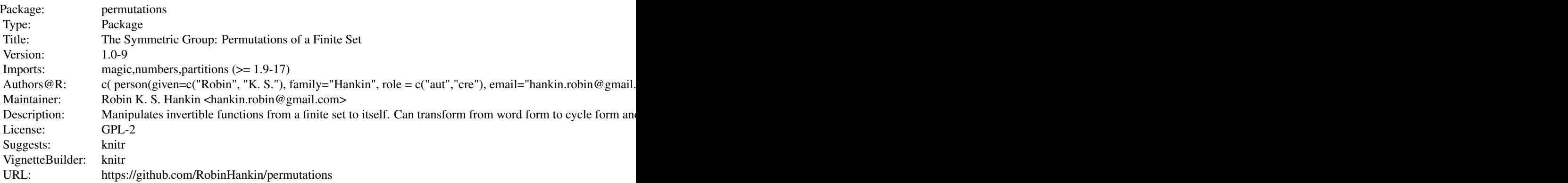

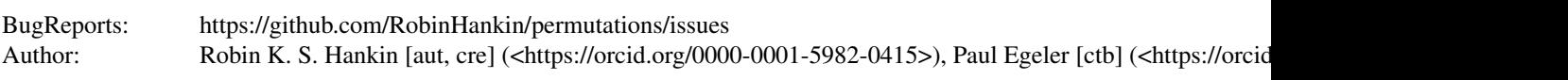

Index of help topics:

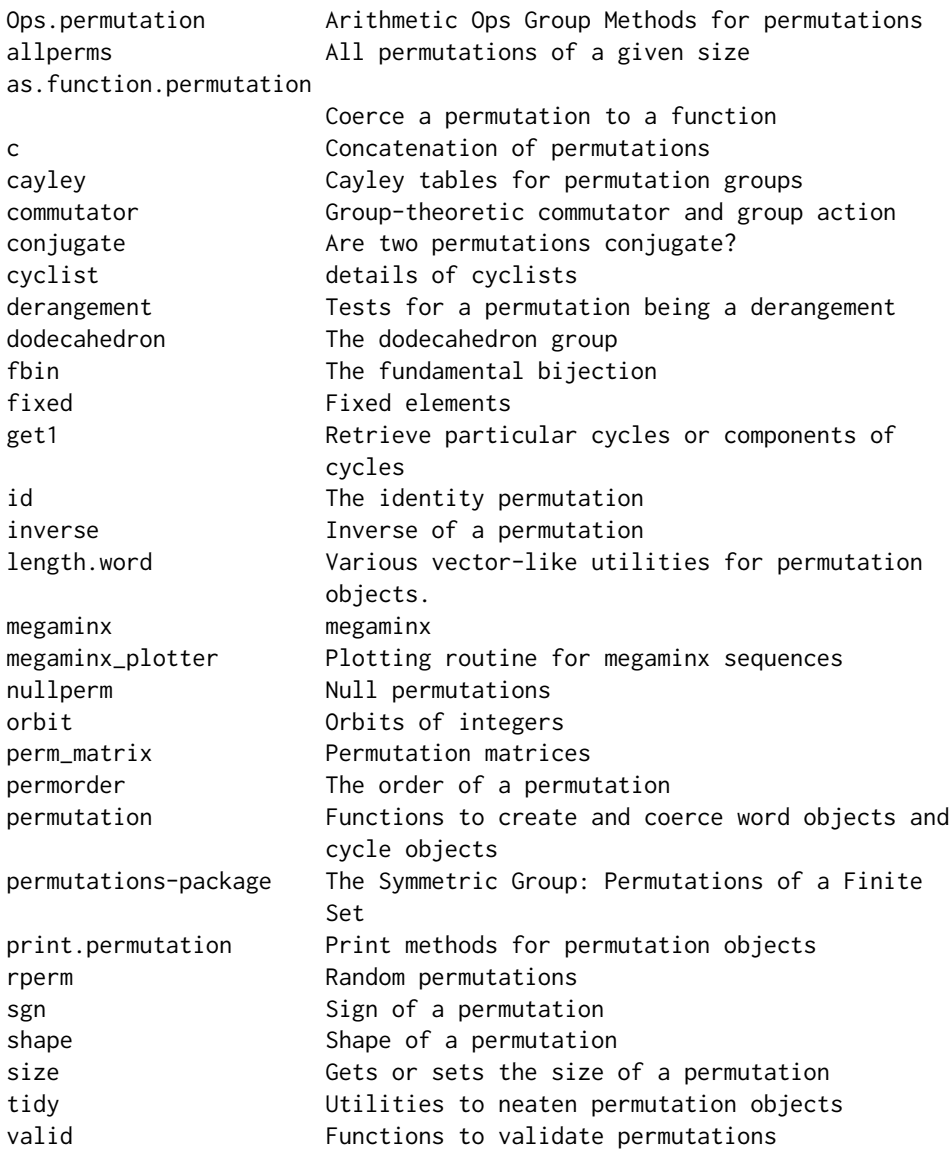

## Author(s)

## NA

Maintainer: Robin K. S. Hankin <hankin.robin@gmail.com>

#### **4** all perms and the contract of the contract of the contract of the contract of the contract of the contract of the contract of the contract of the contract of the contract of the contract of the contract of the contract

## Examples

```
a < - rperm(10,5)
b \leq - rperm(10,5)
a*b
inverse(a)
```
## allperms *All permutations of a given size*

## Description

Returns all n factorial permutations of a set

## Usage

allperms(n)

## Arguments

n The size of the set, integer

## Details

The function is very basic (the idiom is word( $t$ (partitions::perms(n)))) but is here for completeness.

## Author(s)

Robin K. S. Hankin

## Examples

as.cycle(allperms(5))

<span id="page-3-0"></span>

<span id="page-4-0"></span>as.function.permutation

*Coerce a permutation to a function*

## Description

Coerce a permutation to an executable function

#### Usage

```
## S3 method for class 'permutation'
as.function(x, ...)
```
#### Arguments

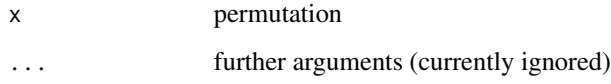

#### Note

Multiplication of permutations loses associativity when using functional notation; see examples

## Author(s)

Robin K. S. Hankin

```
x < -cyc_{len(3)}y \leftarrow cyc\_len(5)xfun \leftarrow as.function(x)yfun <- as.function(y)
stopifnot(xfun(yfun(2)) == as.function(y*x)(2)) # note transposition of x & y
# written in postfix notation one has the very appealing form x(fg) = (xf)g
# it's vectorized:
as.function(rperm(10,9))(1)
as.function(as.cycle(1:9))(sample(9))
```
## <span id="page-5-0"></span>Description

Concatenate words or cycles together

## Usage

```
## S3 method for class 'word'
c(\ldots)## S3 method for class 'cycle'
c(\ldots)## S3 method for class 'permutation'
rep(x, \ldots)
```
#### Arguments

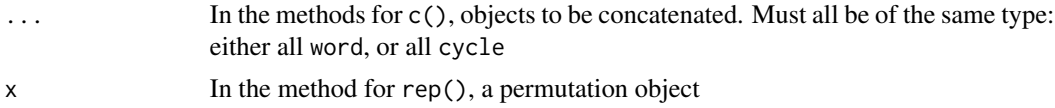

## Note

The methods for c() do not attempt to detect which type (word or cycle) you want as conversion is expensive.

Function rep.permutation() behaves like base::rep() and takes the same arguments, eg times and each.

## Author(s)

Robin K. S. Hankin

## See Also

[size](#page-35-1)

```
x \leftarrow as-cycle(1:5)y <- cycle(list(list(1:4,8:9),list(1:2)))
# concatenate cycles:
c(x,y)# concatenate words:
```
<span id="page-6-0"></span>cayley **7** 

```
# repeat words:
rep(x, times=3)
```
#### cayley *Cayley tables for permutation groups*

## Description

Produces a nice Cayley table for a subgroup of the symmetric group on n elements

#### Usage

cayley(x)

#### Arguments

x A vector of permutations in cycle form

#### Details

Cayley's theorem states that every group G is isomorphic to a subgroup of the symmetric group acting on G. In this context it means that if we have a vector of permutations that comprise a group, then we can nicely represent its structure using a table.

If the set x is not closed under multiplication and inversion (that is, if x is not a group) then the function may misbehave. No argument checking is performed, and in particular there is no check that the elements of x are unique, or even that they include an identity.

#### Value

A square matrix giving the group operation

#### Author(s)

Robin K. S. Hankin

```
## cyclic group of order 4:
cayley(as.cycle(1:4)^(0:3))
## Klein group:
K4 <- as.cycle(c("()","(12)(34)","(13)(24)","(14)(23)"))
names(K4) <- c("00","01","10","11")
```

```
cayley(K4)
## S3, the symmetric group on 3 elements:
S3 \leq as.cycle(c(
   "()",
    "(12)(35)(46)", "(13)(26)(45)",
    "(14)(25)(36)", "(156)(243)", "(165)(234)"
))
names(S3) <- c("()","(ab)","(ac)","(bc)","(abc)","(acb)")
cayley(S3)
## Now an example from the onion package, the quaternion group:
## Not run:
library(onion)
 a <- c(H1,-H1,Hi,-Hi,Hj,-Hj,Hk,-Hk)
 X <- word(sapply(1:8,function(k){sapply(1:8,function(l){which((a*a[k])[l]==a)})}))
 cayley(X) # a bit verbose; rename the vector:
 names(X) <- letters[1:8]
 cayley(X) # more compact
```
## End(Not run)

commutator *Group-theoretic commutator and group action*

## Description

Group-theoretic commutator, defined as  $[x, y] = x^{-1}y^{-1}xy$ 

#### Usage

commutator(x, y)

#### **Arguments**

x,y Permutation objects, coerced to word

#### Author(s)

Robin K. S. Hankin

#### See Also

[group\\_action](#page-23-1)

<span id="page-7-0"></span>

#### <span id="page-8-0"></span>conjugate the control of the control of the control of the control of the control of the control of the control of the control of the control of the control of the control of the control of the control of the control of th

#### Examples

```
x < - rperm(10,7)
y \le - rperm(10,8)
z < - rperm(10,9)
uu <-
commutator(commutator(x,y),z^x) *
commutator(commutator(z,x),y^z) *
commutator(commutator(y,z),x^y)
stopifnot(all(is.id(uu))) # this is the Hall-Witt identity
```
conjugate *Are two permutations conjugate?*

#### Description

Returns TRUE if two permutations are conjugate and FALSE otherwise.

#### Usage

```
are_conjugate(x, y)
are_conjugate_single(a,b)
```
#### Arguments

x,y,a,b Objects of class permutation, coerced to cycle form

#### Details

Two permutations are conjugate if and only if they have the same shape. Function are\_conjugate() is vectorized and user-friendly; function are\_conjugate\_single() is lower-level and operates only on length-one permutations.

The reason that are\_conjugate\_single() is a separate function and not bundled inside are\_conjugate() is that dealing with the identity permutation is a pain in the arse.

## Value

Returns a vector of Booleans

#### **Note**

The functionality detects conjugateness by comparing the shapes of two permutations; permutations are coerced to cycle form because function shape() does.

## Author(s)

Robin K. S. Hankin

## See Also

[group\\_action](#page-23-1),[shape](#page-34-1)

## Examples

```
are_conjugate(rperm(20,3),rperm(20,3))
rperm(20,3) %~% cycle(1:3)
z < - rperm(300,4)
stopifnot(all(are_conjugate(z,id)==is.id(z)))
data(megaminx)
stopifnot(all(are_conjugate(megaminx,megaminx^as.cycle(sample(129)))))
```
<span id="page-9-2"></span>cyclist *details of cyclists*

### <span id="page-9-1"></span>Description

Various functionality to deal with cyclists

## Usage

```
vec2cyclist_single(p)
vec2cyclist_single_cpp(p)
remove_length_one(x)
cyclist2word_single(cyc,n)
nicify_cyclist(x,rm1=TRUE, smallest_first=TRUE)
```
## Arguments

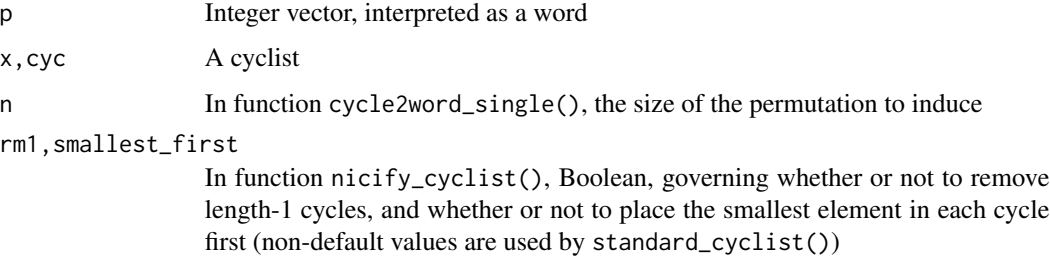

<span id="page-9-0"></span>

#### <span id="page-10-0"></span>cyclist the contract of the contract of the contract of the contract of the contract of the contract of the contract of the contract of the contract of the contract of the contract of the contract of the contract of the co

#### Details

A cyclist is an object corresponding to a permutation P. It is a list with elements that are integer vectors corresponding to the cycles of P. This object is informally known as a cyclist, but there is no S3 class corresponding to it.

An object of S3 class cycle is a (possibly named) list of cyclists. NB: there is an unavoidable notational clash here. When considering a single permutation, "cycle" means group-theoretic cycle; when considering R objects, "cycle" means "an R object of class cycle whose elements are permutations written in cycle form".

The elements of a cyclist are the disjoint group-theoretic cycles. Note the redundancies inherent: firstly, because the cycles commute, their order is immaterial (and a list is ordered); and secondly, the cycles themselves are invariant under cyclic permutation. Heigh ho.

A cyclist may be poorly formed in a number of ways: the cycles may include repeats, or contain elements which are common to more than one cycle. Such problems are detected by cycle.valid(). Also, there are less serious problems: the cycles may include length-one cycles; the cycles may start with an element that is not the smallest. These issues are dealt with by nicify\_cyclist().

- Function nicify\_cyclist() takes a cyclist and puts it in a nice form but does not alter the permutation. It takes a cyclist and removes length-one cycles; then orders each cycle so that the smallest element appears first (that is, it changes (523) to (235)). It then orders the cycles by the smallest element.
- Function remove\_length\_one() takes a cyclist and removes length-one cycles from it.
- Function vec2cyclist\_single() takes a vector of integers, interpreted as a word, and converts it into a cyclist. Length-one cycles are discarded.
- Function vec2cyclist\_single\_cpp() is a placeholder for a function that is not yet written.
- Function cyclist2word\_single() takes a cyclist and returns a vector corresponding to a single word. This function is not intended for everyday use; function cycle2word() is much more user-friendly.
- Function char2cyclist\_single() takes a character string like "(342)(19)" and turns it into a cyclist, in this case list(c(3,4,2),c(1,9)). This function returns a cyclist which is not necessarily canonicalized: it might have length-one cycles, and the cycles themselves might start with the wrong number or be incorrectly ordered. It attempts to deal with absence of commas in a sensible way, so " $(18,19)(2,5)$ " is dealt with appropriately too. The function is insensitive to spaces. Also, one can give it an argument which does not correspond to a cycle object, eg char2cyclist\_single("(94)(32)(19)(1)") (in which "9" is repeated). The function does not return an error, but to catch this kind of problem use char2cycle() which calls the validity checks.

The user should use char2cycle() which executes validity checks and coerces to a cycle object.

## Author(s)

Robin K. S. Hankin

#### See Also

[as.cycle](#page-27-1),[fbin](#page-12-1),[valid](#page-38-1)

## Examples

```
vec2cyclist_single(c(7,9,3,5,8,6,1,4,2))
char2cyclist_single("(342)(19)")
nicify_cyclist(list(c(4, 6), c(7), c(2, 5, 1), c(8, 3)))
nicify_cyclist(list(c(4, 6), c(7), c(2, 5, 1), c(8, 3)),rm1=TRUE)
```

```
cyclist2word_single(list(c(1,4,3),c(7,8)))
```
derangement *Tests for a permutation being a derangement*

#### <span id="page-11-1"></span>Description

A derangement is a permutation which leaves no element fixed.

#### Usage

is.derangement(x)

#### Arguments

x Object to be tested

#### Value

A vector of Booleans corresponding to whether the permutations are derangements or not.

## Note

The identity permutation is problematic because it potentially has zero size.

The identity element is not a derangement, although the (zero-size) identity cycle and permutation both return TRUE under the natural R idiom all (P != seq\_len(size(P))).

#### Author(s)

Robin K. S. Hankin

#### See Also

id

## Examples

is.derangement(rperm(16,4))

<span id="page-11-0"></span>

<span id="page-12-0"></span>

#### **Description**

Permutations comprising the dodecahedron group on either its faces or its edges; also the full dodecahedron group

#### Details

The package provides a number of objects for investigating dodecahedral groups:

Object dodecahedron\_face is a cycle object with 60 elements corresponding to the permutations of the faces of a dodecahedron, numbered 1-12 as in the megaminx net. Object dodecahedron\_edge is the corresponding object for permuting the edges of a dodecahedron. The edges are indexed by the lower of the two adjoining facets on the megaminx net.

Objects full\_dodecahedron\_face and full\_dodecahedron\_edge give the 120 elements of the full dodecahedron group, that is, the dodecahedron group including reflections. NB: these objects are not isomorphic to S5.

#### Note

File zzz\_dodecahedron.R is not really intended to be human-readable. The source file is in inst/dodecahedron\_group.py and inst/full\_dodecahedron\_group.py which contain documented python source code.

#### Examples

permprod(dodecahedron\_face)

<span id="page-12-1"></span>fbin *The fundamental bijection*

#### **Description**

Stanley defines the fundamental bijection on page 30.

Given  $w = (14)(2)(375)(6)$ , Stanley writes it in standard form (specifically: each cycle is written with its largest element first; cycles are written in increasing order of their largest element). Thus we obtain  $(2)(41)(6)(753)$ .

Then we obtain  $w^*$  from  $w$  by writing it in standard form an erasing the parentheses (that is, viewing the numbers as a *word*); here  $w^* = 2416753$ .

Given this,  $w$  may be recovered by inserting a left parenthesis preceding every left-to-right maximum, and right parentheses where appropriate.

## Usage

```
standard(cyc,n=NULL)
standard_cyclist(x,n=NULL)
fbin_single(vec)
fbin(W)
fbin_inv(cyc)
```
## Arguments

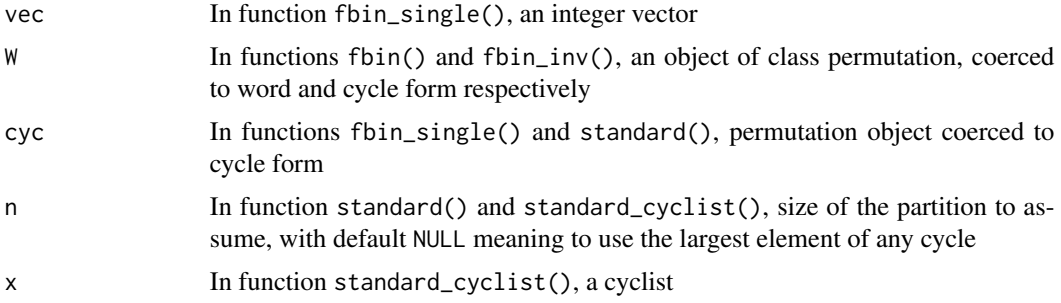

## Details

The user-friendly functions are fbin() and fbin\_inv() which perform Stanley's "fundamental bijection". Function fbin() takes a word object and returns a cycle; function fbin\_inv() takes a cycle and returns a word.

The other functions are low-level helper functions that are not really intended for the user (except possibly standard(), which puts a cycle object in standard order in list form).

#### Author(s)

Robin K. S. Hankin

## References

R. P. Stanley 2011 *Enumerative Combinatorics*

## See Also

[nicify\\_cyclist](#page-9-1)

## Examples

```
# Stanley's example w:
standard(cycle(list(list(c(1,4),c(3,7,5)))))
```
 $w_hat \leftarrow c(2, 4, 1, 6, 7, 5, 3)$ 

fbin(w\_hat) fbin\_inv(fbin(w\_hat))

<span id="page-13-0"></span>

<span id="page-14-0"></span>fixed the contract of the contract of the contract of the contract of the contract of the contract of the contract of the contract of the contract of the contract of the contract of the contract of the contract of the cont

```
x < - rperm(40,9)
stopifnot(all(fbin(fbin_inv(x))==x))
stopifnot(all(fbin_inv(fbin(x))==x))
```
<span id="page-14-1"></span>fixed *Fixed elements*

## Description

Finds which elements of a permutation object are fixed

## Usage

## S3 method for class 'word' fixed(x) ## S3 method for class 'cycle' fixed(x)

## Arguments

x Object of class word or cycle

## Value

Returns a Boolean vector corresponding to the fixed elements of a permutation.

## Note

The function is vectorized; if given a vector of permutations, fixed() returns a Boolean vector showing which elements are fixed by *all* of the permutations.

This function has two methods: fixed.word() and fixed.cycle(), neither of which coerce.

#### Author(s)

Robin K. S. Hankin

## See Also

[tidy](#page-36-1)

## <span id="page-15-0"></span>Examples

```
fixed(as.cycle(1:3)+as.cycle(8:9)) # elements 4,5,6,7 are fixed
fixed(id)
```
data(megaminx) fixed(megaminx)

get1 *Retrieve particular cycles or components of cycles*

## Description

Given an object of class cycle, function get1() returns a representative of each of the disjoint cycles in the object's elements. Function get\_cyc() returns the cycle containing a specific element.

## Usage

get1(x,drop=TRUE) get\_cyc(x,elt)

#### Arguments

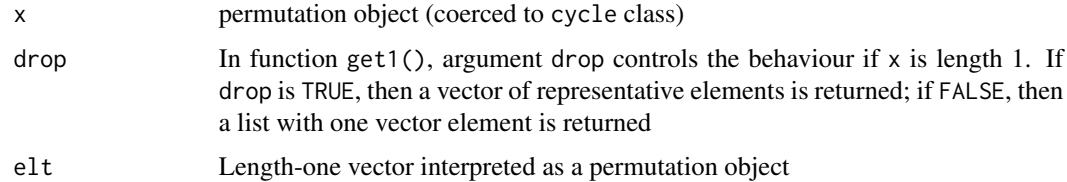

## Author(s)

Robin K. S. Hankin

#### Examples

```
data(megaminx)
get1(megaminx)
get1(megaminx[1])
get1(megaminx[1],drop=TRUE)
```
get\_cyc(megaminx,11)

### Description

The identity permutation leaves every element fixed

#### Usage

```
is.id(x)
is.id_single_cycle(x)
## S3 method for class 'cycle'
is.id(x)
## S3 method for class 'list'
is.id(x)
## S3 method for class 'word'
is.id(x)
```
## Arguments

x Object to be tested

#### Details

The identity permutation is problematic because it potentially has zero size.

#### Value

The variable id is a *cycle* as this is more convenient than a zero-by-one matrix.

Function is.id() returns a Boolean with TRUE if the corresponding element is the identity, and FALSE otherwise. It dispatches to either is.id.cycle() or is.id.word() as appropriate.

Function is.id.list() tests a cyclist for identityness.

## Note

The identity permutations documented here are distinct from the null permutations documented at nullperm.Rd.

#### Author(s)

Robin K. S. Hankin

#### See Also

[is.derangement](#page-11-1),[nullperm](#page-22-1)

<span id="page-16-1"></span><span id="page-16-0"></span>

#### <span id="page-17-0"></span>18 inverse

#### Examples

```
is.id(id)
as.word(id) # weird
x < - rperm(10,4)
x[3] <- id
is.id(x*inverse(x))
```
inverse *Inverse of a permutation*

#### Description

Calculates the inverse of a permutation in either word or cycle form

#### Usage

```
inverse(x)
## S3 method for class 'word'
inverse(x)
## S3 method for class 'cycle'
inverse(x)
inverse_word_single(W)
inverse_cyclist_single(cyc)
```
#### Arguments

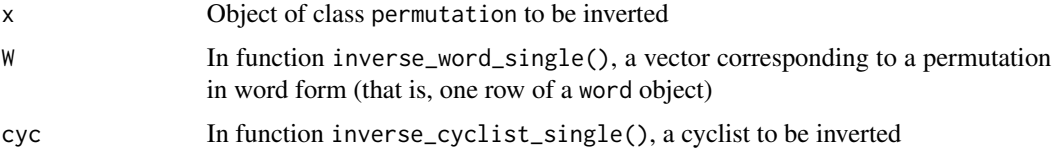

## Details

The package provides methods to invert objects of class word (the R idiom is  $W[W] < -seq\_along(W)$ ) and also objects of class cycle (the idiom is lapply(cyc, function(o){c(o[1],rev(o[-1]))})).

The user should use inverse() directly, which dispatches to either inverse.word() or inverse.cycle() as appropriate.

Sometimes, using idiom such as  $x^2$ -1 or id/x gives neater code, although these may require coercion between word form and cycle form.

## Value

Function inverse() returns an object of the same class as its argument.

<span id="page-18-0"></span>length the state of the state of the state of the state of the state of the state of the state of the state of the state of the state of the state of the state of the state of the state of the state of the state of the sta

#### Author(s)

Robin K. S. Hankin

## See Also

[cycle\\_power](#page-23-1)

## Examples

 $x < -$  rperm(10,6) inverse(x) all(is.id(x\*inverse(x))) # should be TRUE inverse(as.cycle(matrix(1:8,9,8)))

length *Various vector-like utilities for permutation objects.*

## Description

Various vector-like utilities for permutation objects such as length, names(), etc

#### Usage

```
## S3 method for class 'word'
length(x)
## S3 replacement method for class 'permutation'
length(x) <- value
## S3 method for class 'word'
names(x)
## S3 replacement method for class 'word'
names(x) <- value
```
#### Arguments

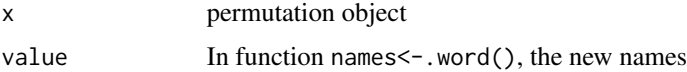

## Details

These functions have methods only for word objects; cycle objects use the methods for lists. It is easy to confuse the *length* of a permutation with its size.

It is not possible to set the length of a permutation; this is more trouble than it is worth.

## Author(s)

Robin K. S. Hankin

#### See Also

[size](#page-35-1)

## Examples

```
x \leftarrow \text{rperm}(9, 5)names(x) <- letters[1:9]
data(megaminx)
length(megaminx) # the megaminx group has 12 generators, one per face.
size(megaminx) # the megaminx group is a subgroup of S_129.
names(megaminx) <- NULL # prints more nicely.
megaminx
```
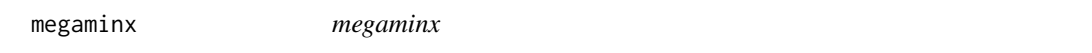

## Description

A set of generators for the megaminx group

## Details

Each element of megaminx corresponds to a clockwise turn of 72 degrees. See the vignette for more details.

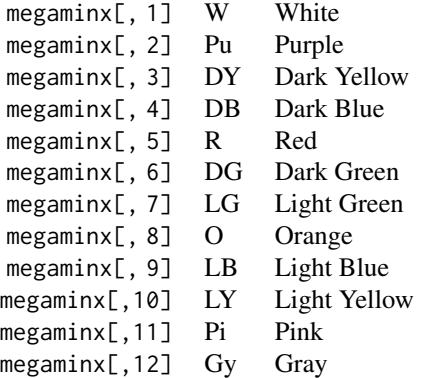

<span id="page-19-0"></span>

## <span id="page-20-0"></span>megaminx 21

Vector megaminx\_colours shows what colour each facet has at START. Object superflip is a megaminx operation that flips each of the 30 edges.

#### Author(s)

Robin K. S. Hankin

## See Also

[megaminx\\_plotter](#page-21-1)

```
data(megaminx)
megaminx
megaminx^5 # should be the identity
inverse(megaminx) # turn each face anticlockwise
megaminx_colours[permprod(megaminx)] # risky but elegant...
W # turn the White face one click clockwise (colour names as per the
     # table above)
megaminx_colours[as.word(W,129)] # it is safer to ensure a size-129 word;
megaminx_colours[as.word(W)] # but the shorter version will work
# Now some superflip stuff:
X \le - W * Pu^(-1) * W * Pu^2 * DY^(-2)Y \leftarrow LG^*(-1) * DB^*(-1) * LB * DGZ \leftarrow Gy^(-2) * LB * LG^(-1) * Pi^(-1) * LY^(-1)sjc3 <- (X^6)^Y * Z^9 # superflip (Jeremy Clark)
p1 <- (DG^2 * W^4 * DB^3 * W^3 * DB^2 * W^2 * DB^2 * R * W * R)^3
m1 < p1^(Pi^3)p2 <- (O^2 * LG^4 * DB^3 * LG^3 * DB^2 * LG^2 * DB^2 * DY * LG * DY)^3
m2 < p2^(DB^2)p3 <- (LB^2 * LY^4 * Gy * Pi^3 * LY * Gy^4)^3
m3 < p3^lLB
# m1,m2 are 32 moves, p3 is 20, total = 84
stopifnot(m1+m2+m3==sjc3)
```
<span id="page-21-1"></span><span id="page-21-0"></span>megaminx\_plotter *Plotting routine for megaminx sequences*

#### Description

Plots a coloured diagram of a dodecahedron net representing a megaminx

#### Usage

```
megaminx_plotter(megperm=id,offset=c(0,0),M=diag(2),setup=TRUE,...)
```
#### Arguments

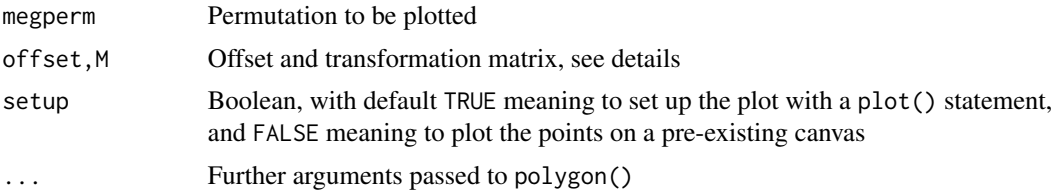

## Details

Function megaminx\_plotter() plots a coloured diagram of a dodecahedron net representing a megaminx. The argument may be specified as a sequence of turns that are applied to the megaminx from START.

The function uses rather complicated internal variables pentagons, triangles, and quads whose meaning and genesis is discussed in heavily-documented file inst/guide.R.

The diagram is centered so that the common vertex of triangles 28 and 82 is at  $(0, 0)$ .

#### Author(s)

Robin K. S. Hankin

```
data("megaminx")
```

```
megaminx_plotter() # START
megaminx_plotter(W) # after turning the White face one click
megaminx_plotter(superflip)
size \leq 0.95o < -290
```
#### <span id="page-22-0"></span>nullperm 23

```
## Not run:
pdf(file="fig1.pdf")
megaminx_plotter(M=size*diag(2),offset=c(-o,0),setup=TRUE)
megaminx_plotter(W,M=size*diag(2),offset=c(+o,0),setup=FALSE)
dev.off()
pdf(file="fig2.pdf")
p <- permprod(sample(megaminx,100,replace=TRUE))
megaminx_plotter(p,M=size*diag(2),offset=c(-o,0),setup=TRUE)
megaminx_plotter(superflip,M=size*diag(2),offset=c(+o,0),setup=FALSE)
dev.off()
```
## End(Not run)

<span id="page-22-1"></span>nullperm *Null permutations*

#### Description

Null permutations are the equivalent of NULL

#### Usage

nullcycle nullword

## Format

Object nullcycle is an empty list coerced to class cycle, specfically cycle(list())

Object nullword is a zero-row matrix, coerced to word, specifically word(matrix(integer(0),0,0))

## Details

These objects are here to deal with the case where a length-zero permutation is extracted. The behaviour of these null objects is not entirely consistent.

## Note

The objects documented here are distinct from the identity permutation, id, documented separately.

#### See Also

[id](#page-16-1)

## Examples

```
rperm(10,4)[0] # null word
as.cycle(1:5)[0] # null cycle
data(megaminx)
c(NULL,megaminx) # probably not what the user intended...
c(nullcycle,megaminx) # more useful.
c(id,megaminx) # also useful.
```
Ops.permutation *Arithmetic Ops Group Methods for permutations*

## <span id="page-23-1"></span>Description

Allows arithmetic operators to be used for manipulation of permutation objects such as addition, multiplication, division, integer powers, etc.

#### Usage

```
## S3 method for class 'permutation'
Ops(e1, e2)
cycle_power(x,pow)
cycle_power_single(x,pow)
cycle_sum(e1,e2)
cycle_sum_single(c1,c2)
group_action(e1,e2)
word_equal(e1,e2)
word_prod(e1,e2)
word_prod_single(e1,e2)
permprod(x)
vps(vec,pow)
ccps(n,pow)
helper(e1,e2)
```
#### Arguments

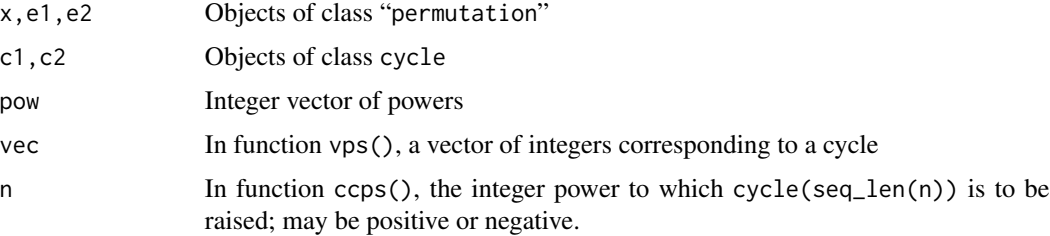

<span id="page-23-0"></span>

#### Ops.permutation 25

#### Details

The function Ops.permutation() passes binary arithmetic operators  $($ "+", " $*$ ", " $/$ ", " $\land$ ", and "==") to the appropriate specialist function.

Multiplication, as in  $a*b$ , is effectively word\_prod( $a,b$ ); it coerces its arguments to word form (because  $a * b = b[a]$ ).

Raising permutations to integer powers, as in  $a^n$ n, is cycle\_power( $a, n$ ); it coerces a to cycle form and returns a cycle. Negative and zero values of n operate as expected. Function cycle\_power() is vectorized; it calls cycle\_power\_single(), which is not. This calls vps() ("Vector Power Single"), which checks for simple cases such as pow=0 or the identity permutation; and function vps() calls function ccps() which performs the actual number-theoretic manipulation to raise a cycle to a power.

Raising a permutation to the power of another permutation, as in  $a^b$ , is idiom for inverse(b) $\star a \star b$ , sometimes known as group action; the notation is motivated by the identities  $x^{\wedge}(yz)=(x^{\wedge}y)^{\wedge}z$  and  $(xy)^{x}z=x^xz*y^z.$ 

Permutation addition, as in a+b, is defined if the cycle representations of the addends are disjoint. The sum is defined as the permutation given by juxtaposing the cycles of a with those of b. Note that this operation is commutative. If a and b do not have disjoint cycle representations, an error is returned. This is useful if you want to guarantee that two permutations commute (NB: permutation a commutes with  $a^i$  for i any integer, and in particular a commutes with itself. But  $a+a$  returns an error: the operation checks for disjointness, not commutativity).

Permutation "division", as in  $a/b$ , is  $a \star$ inverse(b). Note that  $a/b \star c$  is evaluated left to right so is equivalent to a\*inverse(b)\*c. See note.

Function helper() sorts out recycling for binary functions, the behaviour of which is inherited from cbind(), which also handles the names of the returned permutation.

#### Value

None of these functions are really intended for the end user: use the ops as shown in the examples section.

## Note

The class of the returned object is the appropriate one.

It would be nice to define a unary operator which inverted a permutation. I do not like "id/x" to represent a permutation inverse: the idiom introduces an utterly redundant object ("id"), and forces the use of a binary operator where a unary operator is needed.

The natural unary operator would be the exclamation mark, !x. However, redefining the exclamation mark to give permutation inverses, while possible, is not desirable because its precedence is too low. One would like ! $x \star y$  to return inverse $(x) \star y$  but instead standard precendence rules means that it returns inverse $(x*y)$ . This caused such severe cognitive dissonance that I removed it.

There does not appear to be a way to define a new unary operator due to the construction of the parser.

#### Author(s)

Robin K. S. Hankin

## Examples

```
x \leq - rperm(20,9) # word form
y \le - rperm(20, 9) # word form
x*y # word form
x^5 # coerced to cycle form
x^as.cycle(1:5) # group action; coerced to word.
x * inverse(x) == id # all TRUE# the 'sum' of two permutations is defined if their cycles are disjoint:
as.cycle(1:4) + as.cycle(7:9)data(megaminx)
megaminx[1] + megaminx[7:12]
```
#### orbit *Orbits of integers*

### Description

Finds the orbit of a given integer

## Usage

```
orbit_single(c1,n1)
orbit(cyc,n)
```
#### Arguments

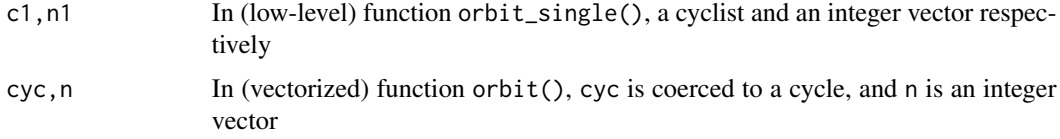

## Value

Given a cyclist c1 and integer n1, function orbit\_single() returns the single cycle containing integer n1. This is a low-level function, not intended for the end-user.

Function orbit() is the vectorized equivalent of orbit\_single().

<span id="page-25-0"></span>

## <span id="page-26-0"></span>permorder 27

## Author(s)

Robin K. S. Hankin

## See Also

[fixed](#page-14-1)

## Examples

data(megaminx) orbit(megaminx,13)

```
# orbit() is vectorized:
x <- cycle(list(list(a=1:2,4:6,8:10)))
orbit(x,1:10)
```
#### permorder *The order of a permutation*

## Description

Returns the order of a permutation  $P$ : the smallest strictly positive integer  $n$  for which  $P<sup>n</sup>$  is the identity.

#### Usage

permorder(x, singly = TRUE)

## Arguments

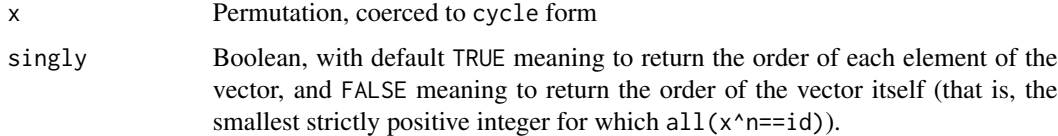

## Details

Coerces its argument to cycle form.

The order of the identity permutation is 1.

#### Note

Uses mLCM() from the numbers package.

## Author(s)

Robin K. S. Hankin

#### See Also

[sgn](#page-33-1)

## Examples

```
x < - rperm(5,20)
permorder(x)
permorder(x,FALSE)
stopifnot(all(is.id(x^permorder(x))))
stopifnot(is.id(x^permorder(x,FALSE)))
```
<span id="page-27-2"></span>permutation *Functions to create and coerce word objects and cycle objects*

## <span id="page-27-1"></span>Description

Functions to create permutation objects. permutation is a virtual class.

## Usage

```
word(M)
permutation(x)
is.permutation(x)
cycle(x)
is.word(x)
is.cycle(x)
as.word(x,n=NULL)
as.cycle(x)
cycle2word(x,n=NULL)
char2cycle(char)
cyc_len(n)
shift_cycle(n)
## S3 method for class 'word'
as.matrix(x,...)
```
## Arguments

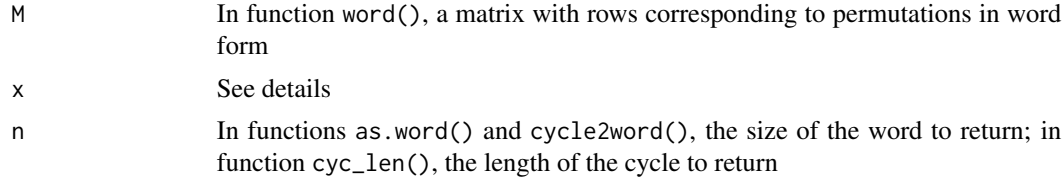

<span id="page-27-0"></span>

#### <span id="page-28-0"></span>permutation 29

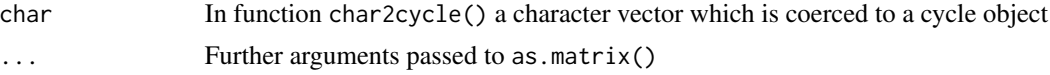

#### Details

Functions word() and cycle() are rather formal functions which make no attempt to coerce their arguments into sensible forms. The user should use permutation(), which detects the form of the input and dispatches to as.word() or as.cycle(), which are much more user-friendly.

Functions word() and cycle() are the only functions in the package which assign class word or cycle to an object.

A *word* is a matrix whose rows correspond to permutations in word format.

A cycle is a list whose elements correspond to permutations in cycle form. A cycle object comprises elements which are informally dubbed 'cyclists'. A cyclist is a list of integer vectors corresponding to the cycles of the permutation.

Function cycle2word() converts cycle objects to word objects.

Function shift\_cycle() is a convenience wrapper for as.cycle(seq\_len(n)); cyc\_len() is a synonym.

It is a very common error (at least, it is for me) to use cycle() when you meant as.cycle().

The print method is sensitive to the value of option 'print\_word\_as\_cycle', documented at print.Rd.

Function as.matrix.word() coerces a vector of permutations in word form to a matrix, each row of which is a word. To get a permutation matrix (that is, a square matrix of ones and zeros with exactly one entry of 1 in each row and each column), use perm\_matrix().

#### Value

Returns a cycle object or a word object

#### Author(s)

Robin K. S. Hankin

#### See Also

[cyclist](#page-9-2)

## Examples

 $word(maxrix(1:8,7,8))$  # default print method displays cycle form

```
cycle(list(list(c(1,8,2),c(3,6)),list(1:2, 4:8)))
```
char2cycle(c("(1,4)(6,7)","(3,4,2)(8,19)", "(56)","(12345)(78)","(78)"))

jj <-  $c(4, 2, 3, 1)$ 

as.word(jj) as.cycle(jj)

```
as.cycle(1:2)*as.cycle(1:8) == as.cycle(1:8)*as.cycle(1:2) # FALSE!
x < - rperm(10,7)
y < - rperm(10,7)
as.cycle(commutator(x,y))
cycle(sapply(seq_len(9),cyc_len))
```
perm\_matrix *Permutation matrices*

#### Description

Given a permutation, coerce to word form and return the corresponding permutation matrix

#### Usage

```
perm_matrix(p)
is.perm_matrix(M)
pm_to_perm(M)
```
#### **Arguments**

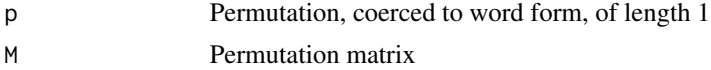

## Details

Given a permutation p of size  $s$ , function perm\_matrix() returns a square matrix with  $s$  rows and s columns. Entries are either 0 or 1; each row and each column has exactly one entry of 1 and the rest zero.

Row and column names of the permutation matrix are integers; this makes the printed version more compact.

Function pm\_to\_perm() takes a permutation matrix and returns the equivalent permutation in word form.

#### Note

Given a word p with size s, the idiom for perm\_matrix() boils down to

 $M \leftarrow diag(s)$ M[p,]

This is used explicitly in the representations vignette. There is another way:

<span id="page-29-0"></span>

```
M \leftarrow diag(s)M[cbind(seq_len(s),p)] <- 1
M
```
which might be useful sometime.

## Author(s)

Robin K. S. Hankin

## See Also

[permutation](#page-27-2)

#### Examples

```
perm_matrix(rperm(1,9))
p1 \le - rperm(1, 40)M1 <- perm_matrix(p1)
p2 < - rperm(1,40)
M2 <- perm_matrix(p2)
stopifnot(is.perm_matrix(M1))
stopifnot(all(solve(M1) == perm_matrix(inverse(p1))))
stopifnot(all(M1 %*% M2 == perm_matrix(p1*p2)))
stopifnot(p1 == pm_to_perm(perm_matrix(p1)))data("megaminx")
image(perm_matrix(permprod(megaminx)),asp=1,axes=FALSE)
```
print *Print methods for permutation objects*

#### Description

Print methods for permutation objects with matrix-like printing for words and bracket notation for cycle objects.

32 print

## Usage

```
## S3 method for class 'cycle'
print(x, \ldots)## S3 method for class 'word'
print(x, h = getOption("print_words_cycle"), ...)as.character_cyclist(y,comma=TRUE)
```
## Arguments

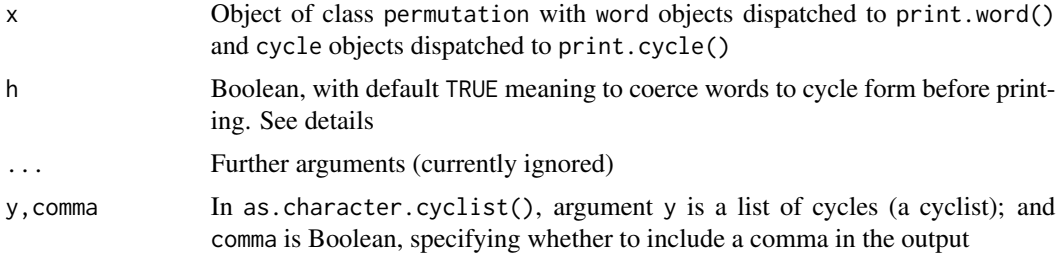

## Details

Printing of word objects is controlled by options("print\_word\_as\_cycle"). The default behaviour is to coerce a word to cycle form and print that, with a notice that the object itself was coerced from word.

If options("print\_word\_as\_cycle") is FALSE, then objects of class word are printed as a matrix with rows being the permutations and fixed points indicated with a dot.

Function as.character\_cyclist() is an internal function used by print.cycle(), and is not really designed for the end-user. It takes a cyclist and returns a character string.

## Value

Returns its argument invisibly, after printing it.

#### Author(s)

Robin K. S. Hankin

## See Also

[nicify\\_cyclist](#page-9-1)

```
# generate a permutation in *word* form:
x \leftarrow rperm(4, 9)# default behaviour is to print in cycle form irregardless:
x
```
<span id="page-31-0"></span>

#### <span id="page-32-0"></span>rperm 33

```
# change default using options():
options(print_word_as_cycle=FALSE)
# objects in word form now printed using matrix notation:
x
# printing of cycle form objects not altered:
as.cycle(x)
# restore default:
options(print_word_as_cycle=TRUE)
as.character_cyclist(list(1:4,10:11,20:33)) # x a cyclist;
as.character_cyclist(list(c(1,5,4),c(2,2))) # does not check for consistency
as.character_cyclist(list(c(1,5,4),c(2,9)),comma=FALSE)
```
rperm *Random permutations*

## Description

Create a word object of random permutations

#### Usage

rperm(n,r,moved=NA)

#### Arguments

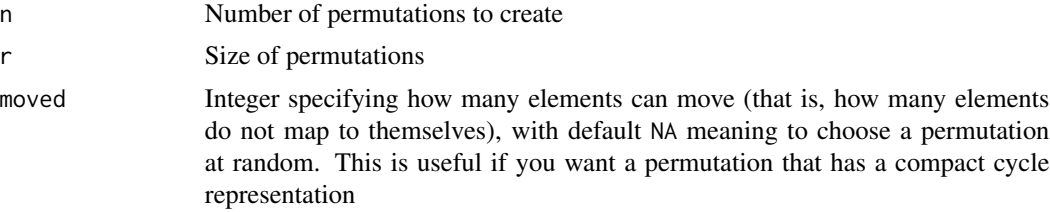

## Value

Returns an object of class word

## Note

Argument moved specifies a *maximum* number of elements that do not map to themselves; the actual number of non-fixed elements might be lower (as some elements might map to themselves).

## Author(s)

Robin K. S. Hankin

## See Also

[size](#page-35-1)

## Examples

```
rperm(30,9)
as.cycle(rperm(30,9))
```
rperm(10,9,2)

<span id="page-33-1"></span>sgn *Sign of a permutation*

## Description

The sign of a permutation is  $\pm 1$  depending on whether it is even or odd

## Usage

sgn(x) is.even(x) is.odd(x)

## Arguments

x permutation object

## Details

Coerces to cycle form

## Author(s)

Robin K. S. Hankin

## See Also

[shape](#page-34-1)

## Examples

```
sgn(id) # always problematic
sgn(rperm(10,5))
x < - rperm(40,6)
y <- rperm(40,6)
```
<span id="page-33-0"></span>34 sgn

<span id="page-34-0"></span>shape 35

```
stopifnot(all(sgn(x*y) == sgn(x)*sgn(y))) # sgn() is a homomorphism
z <- as.cycle(rperm(20,9,5))
z[is.even(z)]
z[is.odd(z)]
```
<span id="page-34-1"></span>

shape *Shape of a permutation*

#### Description

Returns the shape of a permutation. If given a word, it coerces to cycle form.

#### Usage

```
shape(x, drop = TRUE, id1 = TRUE)shape_cyclist(cyc,id1=TRUE)
padshape(x, drop = TRUE, n=NULL)
shapepart(x)
shapepart_cyclist(cyc,n=NULL)
```
#### Arguments

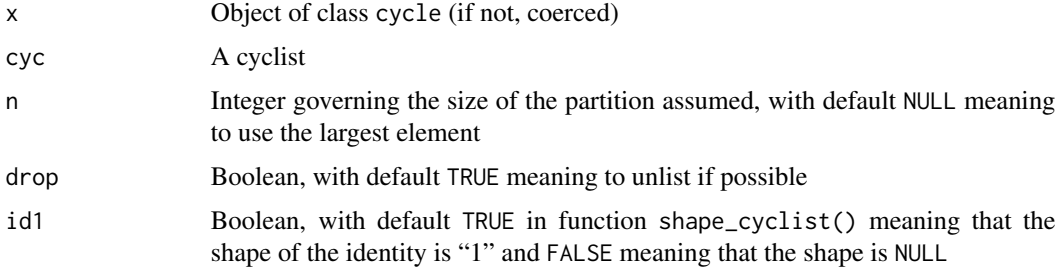

#### Value

Function shape() returns a list with elements representing the lengths of the component cycles.

Function shapepart() returns an object of class partition showing the permutation as a set partition of disjoint cycles.

## Note

Function shape() returns the lengths of the cycles in the order returned by nicify\_cyclist(), so not necessarily in increasing or decreasing order.

<span id="page-35-0"></span>

## Author(s)

Robin K. S. Hankin

## See Also

[size](#page-35-1)

## Examples

shape(rperm(10,9)) # coerced to cycle

```
data(megaminx)
```

```
shape(megaminx)
jj <- megaminx*megaminx[1]
stopifnot(identical(shape(jj),shape(tidy(jj)))) #tidy() does not change shape
shapepart(rperm(10,5))
shape_cyclist(list(1:4,8:9))
shapepart_cyclist(list(1:4,8:9))
```
## <span id="page-35-1"></span>size *Gets or sets the size of a permutation*

## Description

The 'size' of a permutation is the cardinality of the set for which it is a bijection.

## Usage

```
size(x)
addcols(M,n)
## S3 method for class 'word'
size(x)
## S3 method for class 'cycle'
size(x)
## S3 replacement method for class 'word'
size(x) \leftarrow value## S3 replacement method for class 'cycle'
size(x) \leftarrow value
```
 $36$  size

<span id="page-36-0"></span>tidy 37

#### **Arguments**

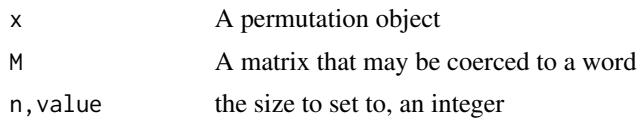

## Details

For a word object, the size is equal to the number of columns. For a cycle object, it is equal to the largest element of any cycle.

Function addcols() is a low-level function that operates on, and returns, a matrix. It just adds columns to the right of M, with values equal to their column numbers, thus corresponding to fixed elements. The resulting matrix has n columns. This function cannot remove columns, so if  $n$ <ncol(M) an error is returned.

Setting functions cannot decrease the size of a permutation; use trim() for this.

It is meaningless to change the size of a cycle object. Trying to do so will result in an error. But you can coerce cycle objects to word form, and change the size of that.

## Author(s)

Robin K. S. Hankin

#### See Also

[fixed](#page-14-1)

#### Examples

```
x < - rperm(10,8)
size(x)
size(x) \leftarrow 15size(as.cycle(1:5) + as.cycle(100:101))
size(id)
```
<span id="page-36-1"></span>tidy *Utilities to neaten permutation objects*

## Description

Various utilities to neaten word objects by removing fixed elements

#### Usage

tidy(x) trim(x)

#### <span id="page-37-0"></span>Arguments

x Object of class word, or in the case of tidy(), coerced to class word

## Details

Function trim() takes a word and, starting from the right, strips off columns corresponding to fixed elements until it finds a non-fixed element. This makes no sense for cycle objects; if x is of class cycle, an error is returned.

Function tidy() is more aggressive. This firstly removes *all* fixed elements, then renames the nonfixed ones to match the new column numbers. The map is an isomorphism (sic) with respect to composition.

## Value

Returns an object of class word

## Note

Results in empty (that is, zero-column) words if a vector of identity permutations is given

## Author(s)

Robin K. S. Hankin

## See Also

[fixed](#page-14-1),[size](#page-35-1),[nicify\\_cyclist](#page-9-1)

## Examples

```
tidy(as.cycle(5:3)+as.cycle(7:9))
as.cycle(tidy(c(as.cycle(1:2),as.cycle(6:7))))
```
nicify\_cyclist(list(c(4,6), c(7), c(2,5,1), c(8,3)))

data(megaminx) tidy(megaminx) # has 120 columns, not 129 stopifnot(all(unique(sort(unlist(as.cycle(tidy(megaminx)),recursive=TRUE)))==1:120))

```
jj <- megaminx*megaminx[1]
stopifnot(identical(shape(jj),shape(tidy(jj)))) #tidy() does not change shape
```
#### Description

Functions to validate permutation objects: if valid, return TRUE and if not valid, generate a warning() and return FALSE.

Function singleword.valid() takes an integer vector, interpreted as a word, and checks that it is a permutation of seq\_len(max(x)).

Function cycle.valid() takes a cyclist and checks for disjoint cycles of strictly positive integers with no repeats.

#### Usage

singleword\_valid(w) cyclist\_valid(x)

#### **Arguments**

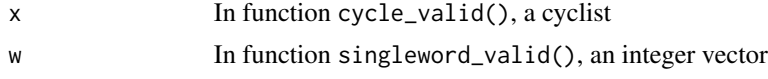

#### Value

Returns either TRUE, or stops with an informative error message

### Author(s)

Robin K. S. Hankin

#### See Also

[cyclist](#page-9-2)

```
singleword_valid(sample(1:9)) # TRUE
singleword_valid(c(3L,4L,2L,1L)) # TRUE
singleword_valid(c(3,4,2,1)) # FALSE (not integer)
singleword_valid(c(3L,3L,2L,1L)) # FALSE (3 repeated)
cyclic\_valid(list(c(1,8,2),c(3,6))) # TRUE
cyclic\_valid(list(c(1,8,2),c(3,6))) # FALSE ('8' is repeated)
cyclic\_valid(list(c(1,8,1),c(3,6))) # FALSE ('1' is repeated)
cyclist_valid(list(c(0,8,2),c(3,6))) # FALSE (zero element)
```
<span id="page-38-1"></span><span id="page-38-0"></span>

# <span id="page-39-0"></span>**Index**

∗ datasets dodecahedron, [13](#page-12-0) megaminx, [20](#page-19-0) nullperm, [23](#page-22-0) ∗ package permutations-package, [2](#page-1-0) ∗ sybolmath rperm, [33](#page-32-0) ∗ symbmath permutation, [28](#page-27-0) size, [36](#page-35-0) valid, [39](#page-38-0) ∗ symbolmath fixed, [15](#page-14-0) Ops.permutation, [24](#page-23-0) orbit, [26](#page-25-0) perm\_matrix, [30](#page-29-0) print, [31](#page-30-0) tidy, [37](#page-36-0) %~% *(*conjugate*)*, [9](#page-8-0) addcols *(*size*)*, [36](#page-35-0) allperms, [4](#page-3-0) are\_conjugate *(*conjugate*)*, [9](#page-8-0) are\_conjugate\_single *(*conjugate*)*, [9](#page-8-0) as.character.cycle *(*print*)*, [31](#page-30-0) as.character\_cyclist *(*print*)*, [31](#page-30-0) as.cycle, *[11](#page-10-0)* as.cycle *(*permutation*)*, [28](#page-27-0) as.function.cycle *(*as.function.permutation*)*, [5](#page-4-0) as.function.permutation, [5](#page-4-0) as.function.word *(*as.function.permutation*)*, [5](#page-4-0) as.matrix *(*permutation*)*, [28](#page-27-0) as.perm\_matrix *(*perm\_matrix*)*, [30](#page-29-0) as.word *(*permutation*)*, [28](#page-27-0)

c, [6](#page-5-0) Cayley *(*cayley*)*, [7](#page-6-0) cayley, [7](#page-6-0) ccps *(*Ops.permutation*)*, [24](#page-23-0) char2cycle *(*permutation*)*, [28](#page-27-0) char2cyclist\_single *(*cyclist*)*, [10](#page-9-0) commutator, [8](#page-7-0) conjugate, [9](#page-8-0) cyc\_len *(*permutation*)*, [28](#page-27-0) cycle *(*permutation*)*, [28](#page-27-0) cycle2word *(*permutation*)*, [28](#page-27-0) cycle\_power, *[19](#page-18-0)* cycle\_power *(*Ops.permutation*)*, [24](#page-23-0) cycle\_power\_single *(*Ops.permutation*)*, [24](#page-23-0) cycle\_sum *(*Ops.permutation*)*, [24](#page-23-0) cycle\_sum\_single *(*Ops.permutation*)*, [24](#page-23-0) cyclist, [10,](#page-9-0) *[29](#page-28-0)*, *[39](#page-38-0)* cyclist2word\_single *(*cyclist*)*, [10](#page-9-0) cyclist\_valid *(*valid*)*, [39](#page-38-0)

DB *(*megaminx*)*, [20](#page-19-0) derangement, [12](#page-11-0) DG *(*megaminx*)*, [20](#page-19-0) dodecahedron, [13](#page-12-0) dodecahedron\_edge *(*dodecahedron*)*, [13](#page-12-0) dodecahedron\_face *(*dodecahedron*)*, [13](#page-12-0) DY *(*megaminx*)*, [20](#page-19-0)

fbin, *[11](#page-10-0)*, [13](#page-12-0) fbin\_inv *(*fbin*)*, [13](#page-12-0) fbin\_single *(*fbin*)*, [13](#page-12-0) fixed, [15,](#page-14-0) *[27](#page-26-0)*, *[37,](#page-36-0) [38](#page-37-0)* full\_dodecahedron\_edge *(*dodecahedron*)*, [13](#page-12-0) full\_dodecahedron\_face *(*dodecahedron*)*, [13](#page-12-0)

get1, [16](#page-15-0) get\_cyc *(*get1*)*, [16](#page-15-0) group\_action, *[8](#page-7-0)*, *[10](#page-9-0)* group\_action *(*Ops.permutation*)*, [24](#page-23-0) Gy *(*megaminx*)*, [20](#page-19-0)

#### INDEX  $41$

helper *(*Ops.permutation*)*, [24](#page-23-0)

```
id, 17, 23
inverse, 18
inverse_cyclist_single (inverse), 18
inverse_word_single (inverse), 18
is.cycle (permutation), 28
is.derangement, 17
is.derangement (derangement), 12
is.even (sgn), 34
is.id (id), 17
is.id_single_cycle (id), 17
is.odd (sgn), 34
is.perm_matrix (perm_matrix), 30
is.permutation (permutation), 28
is.word (permutation), 28
```

```
LB (megaminx), 20
length, 19
length<-.permutation (length), 19
LG (megaminx), 20
LY (megaminx), 20
```

```
megaminx, 20
megaminx_colours (megaminx), 20
megaminx_pentagons (megaminx_plotter),
        22
megaminx_plotter, 21, 22
megaminx_quads (megaminx_plotter), 22
megaminx_triangles (megaminx_plotter),
        22
```

```
names (length), 19
names<-.word (length), 19
nicify (cyclist), 10
nicify_cyclist, 14, 32, 38
nicify_cyclist (cyclist), 10
nullcycle (nullperm), 23
nullperm, 17, 23
nullword (nullperm), 23
```
O *(*megaminx*)*, [20](#page-19-0) Ops *(*Ops.permutation*)*, [24](#page-23-0) Ops.permutation, [24](#page-23-0) orbit, [26](#page-25-0) orbit\_single *(*orbit*)*, [26](#page-25-0)

padshape *(*shape*)*, [35](#page-34-0) perm\_matrix, [30](#page-29-0) permmatrix *(*perm\_matrix*)*, [30](#page-29-0)

permorder, [27](#page-26-0) permprod *(*Ops.permutation*)*, [24](#page-23-0) permutation, [28,](#page-27-0) *[31](#page-30-0)* permutation\_matrix *(*perm\_matrix*)*, [30](#page-29-0) permutations *(*permutations-package*)*, [2](#page-1-0) permutations-package, [2](#page-1-0) Pi *(*megaminx*)*, [20](#page-19-0) pm\_to\_perm *(*perm\_matrix*)*, [30](#page-29-0) print, [31](#page-30-0) print.cycle *(*print*)*, [31](#page-30-0) print.permutation *(*print*)*, [31](#page-30-0) print.word *(*print*)*, [31](#page-30-0) Pu *(*megaminx*)*, [20](#page-19-0)

R *(*megaminx*)*, [20](#page-19-0) remove\_length\_one *(*cyclist*)*, [10](#page-9-0) rep.permutation *(*c*)*, [6](#page-5-0) rperm, [33](#page-32-0)

```
sgn, 28, 34
shape, 10, 34, 35
shape_cyclist (shape), 35
shapepart (shape), 35
shapepart_cyclist (shape), 35
shift_cycle (permutation), 28
singleword_valid (valid), 39
size, 6, 20, 34, 36, 36, 38
size<- (size), 36
standard (fbin), 13
standard_cyclist (fbin), 13
superflip (megaminx), 20
```
tidy, *[15](#page-14-0)*, [37](#page-36-0) trim *(*tidy*)*, [37](#page-36-0)

valid, *[11](#page-10-0)*, [39](#page-38-0) validity *(*valid*)*, [39](#page-38-0) vec2cyclist\_single *(*cyclist*)*, [10](#page-9-0) vec2cyclist\_single\_cpp *(*cyclist*)*, [10](#page-9-0) vps *(*Ops.permutation*)*, [24](#page-23-0)

W *(*megaminx*)*, [20](#page-19-0) word *(*permutation*)*, [28](#page-27-0) word\_equal *(*Ops.permutation*)*, [24](#page-23-0) word\_prod *(*Ops.permutation*)*, [24](#page-23-0) word\_prod\_single *(*Ops.permutation*)*, [24](#page-23-0)